## **Benchmark Harness Documentation** *Release 0.0.1*

**Chris Adams**

**Sep 27, 2017**

### **Contents**

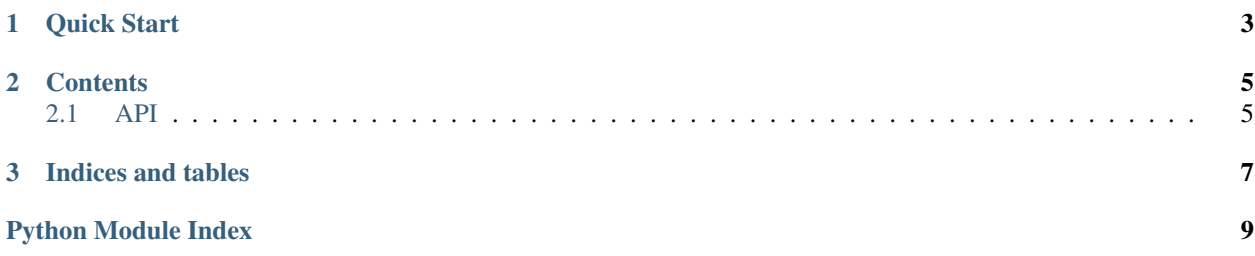

benchmark-harness is designed to make it easy to create simple suites of standalone benchmarks while avoiding some common pitfalls in benchmarking. In particular, benchmarks are always run for a specified duration to avoid reporting anomalies due to background system activity, startup costs, garbage collection or JIT activity, etc.

### CHAPTER 1

Quick Start

<span id="page-6-0"></span>A simple benchmark looks like this:

```
1 from benchmark_harness import run_benchmark
2
3
4 def fib(n):
5 if n == 0:
6 return 0
7 elif n == 1:
8 return 1
9 else:
10 return fib(n - 1) + fib(n - 2)11
12
13 def benchmark():
14 num_{fib}!"""
15 fib(20)
16
17
18 | run_benchmark(benchmark, meta={"title": "Everyone loves fib()"})
```
This script can be run directly:

```
$ python benchmarks/fib/benchmark.py
fib: completed 67 trials
Min: 0.007
Max: 0.010
```
Output can be redirected to get a full JSON record:

```
$ python tests/fib/benchmark.py | python -m json.tool
{
    "meta": {
        "title": "Everyone loves fib()"
    },
```

```
"times": [
    0.00791311264038086,
    ...
]
```
}

benchmark-harness installs the command-line benchmark-harness utility which makes it easy to run many benchmarks if you organize them into a directory containing one directory per benchmark with a benchmark.py file. If the above file were saved to benchmarks/fib/benchmark.py, a sample run would look like this:

```
$ benchmark-harness --benchmark-dir=benchmarks/
fib: completed 59 trials
   Min: 0.008
   Max: 0.010
```
## CHAPTER 2

#### **Contents**

#### <span id="page-8-4"></span><span id="page-8-1"></span><span id="page-8-0"></span>**API**

```
benchmark_harness.runners.run_benchmark(*args, **kwargs)
     Run a benchmark a few times and report the results.
```
Arguments:

**benchmark** The benchmark callable. run benchmark will time the executation of this function and report those times back to the harness. However, if benchmark returns a value, that result will reported instead of the raw timing.

setup A function to be called before running the benchmark function(s).

- max\_time The number of seconds to run the benchmark function. If not given and if handle argv is True this'll be automatically determined from the  $-$ -max time flag.
- handle\_argv True if the script should handle sys.argv and configure itself from command-line arguments

meta Key/value pairs to be returned as part of the benchmark results.

benchmark\_harness.runners.**run\_comparison\_benchmark**(*\*args*, *\*\*kwargs*) Benchmark the difference between two functions.

Arguments are as for run\_benchmark, except that this takes 2 benchmark functions, an A and a B, and reports the difference between them.

For example, you could use this to test the overhead of an ORM query versus a raw SQL query – pass the ORM query as benchmark\_a and the raw query as benchmark\_b and this function will report the difference in time between them.

For best results, the A function should be the more expensive one (otherwise djangobench will report results like "-1.2x slower", which is just confusing).

<span id="page-8-3"></span>benchmark\_harness.suite.**discover\_benchmarks**(*base\_dir*)

<span id="page-9-1"></span>benchmark\_harness.suite.**run\_benchmark**(*benchmark*, *env=None*, *max\_time=None*, *python\_executable=None*, *stderr=None*) benchmark\_harness.suite.**run\_benchmarks**(*benchmarks*, *max\_time=None*, *output\_dir=None*, *includes=None*, *excludes=None*, *con-*

*tinue\_on\_error=False*, *python\_executable=None*, *env=None*)

<span id="page-9-0"></span>benchmark\_harness.utils.**format\_output**(*f*)

Allow functions to return normal Python data structure

If stdout is a tty, basic stats and a human-meaningful result will be displayed. If not, JSON will be returned for a script to process

# CHAPTER 3

Indices and tables

- <span id="page-10-0"></span>• genindex
- modindex
- search

### Python Module Index

<span id="page-12-0"></span>b

benchmark\_harness, [5](#page-8-1) benchmark\_harness.runners, [5](#page-8-2) benchmark\_harness.suite, [5](#page-8-3) benchmark\_harness.utils, [6](#page-9-0)

### Index

### B

benchmark\_harness (module), [5](#page-8-4) benchmark\_harness.runners (module), [5](#page-8-4) benchmark\_harness.suite (module), [5](#page-8-4) benchmark\_harness.utils (module), [6](#page-9-1)

#### D

discover\_benchmarks() (in module benchmark\_harness.suite), [5](#page-8-4)

### F

format\_output() (in module benchmark\_harness.utils), [6](#page-9-1)

### R

- run\_benchmark() (in module benchmark\_harness.runners), [5](#page-8-4)
- run\_benchmark() (in module benchmark\_harness.suite), [5](#page-8-4)
- run\_benchmarks() (in module benchmark\_harness.suite), [6](#page-9-1)
- run\_comparison\_benchmark() (in module benchmark\_harness.runners), [5](#page-8-4)